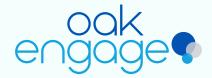

## Integrations

Your Practical Guide

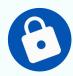

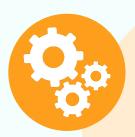

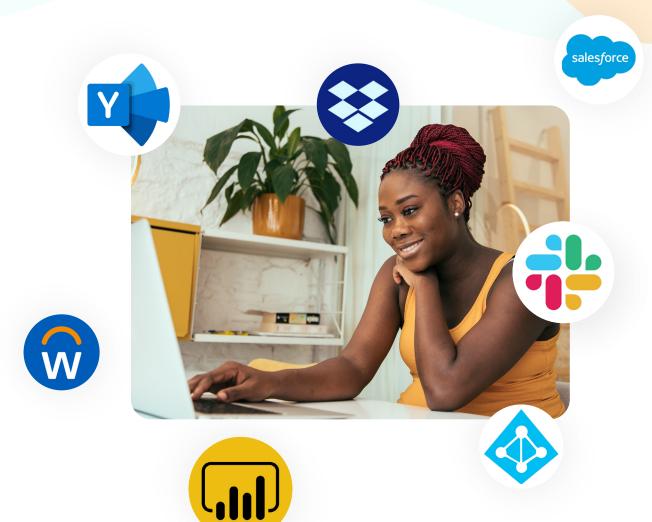

Integrations are key for businesses in any industry. Employees can use different systems and folders to access shared files necessary to complete their work objectives. Outside of the standard programs and files that employees require access to, like HR platforms or IT ticketing systems, there are many more bespoke programs required that are dependent on the team or individual's needs. Within the same team, different members may require access to different programs. This means your business can accumulate many different applications that are all vital to many employees in a short span of time.

Oak Engage integrates with your business and acts as an integrated storage facility for all internal files, policies and documents. Oak Engage is the missing link, bringing everything into one central place to help streamline your employees searching for and accessing important business information.

Oak Engage integrates through various ways. **Linked integrations** offer ease of use and quicker access to day to day systems used by employees, allowing them to navigate directly to these from their tailored individual intranet page.

More in depth integrations are available through **embedded integrations** and the use of an iframe. In this way we can contain an integration such as a homepage or a piece of content into a screen within Oak allowing direct access to systems right from within Oak.\*

The most comprehensive and powerful integration that Oak allows is **feature integrations**. This intuitive functionality allows Oak to 'talk to' a third party system or site. These can be in the form of a specific standard, such as SAML, or surfacing features from a particular product, such as SharePoint.

With better integration for your key business tools, employees can save time, be more productive and create less back and forth trying to locate and access the information they need.

\*Not all third party suppliers allow embedded integrations, check with current suppliers for accessibility with integrations.

Once your required third party applications are integrated with Oak Engage, they can be surfaced through Oak's 'Tools' feature, displayed straight onto your homepage. This gives individuals the flexibility to define their own tools depending on their role and needs. From here, any programmes can be accessed quickly and easily negating the need to navigate a complex menu structure in order to locate commonly used programs.

Through Oak's user options, each employee can update their own tool displays without needing to submit a ticket or request an admin to do it for them. Alternatively, access to specific integrations can be locked and displayed at all times allowing users to adapt their tools around these anchored displays.

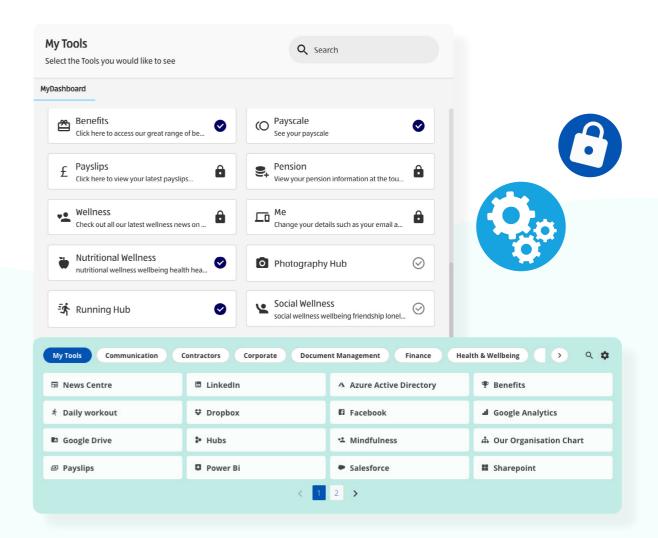

Different levels of integrations available within Oak enables the platform to integrate with almost any platform, offering a comprehensive digital platform experience. Support HR by integrating employees rotas & payslips or connect your HR system to allow for a fully automated leaver/joiner process. With Oak you can improve processes and facilitate better day to day functionality without the need for IT.

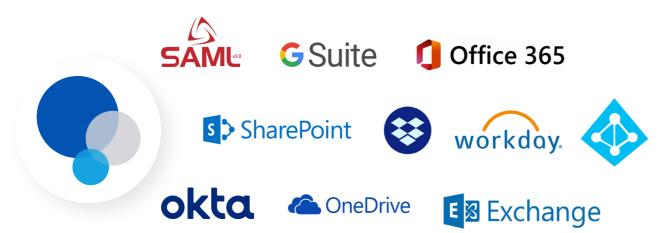

On average, employees spend an hour a day, or up to seven weeks per year searching for or recreating information. Integrating programs within Oak Engage and using it as a document storage and management system ensures any documents can be easily and quickly located by any user. With Oak's federated search the system will not only search through documents that are stored within the Oak platform itself but it'll also search through integrated applications and surface any matching results from a range of sources.

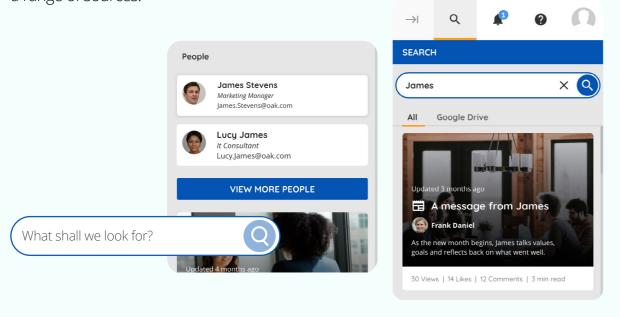

Benefit from seamless, secure access to your intranet, no matter where your employees are with integrated Single Sign-On (SSO). Oak integrates with many of the leading authentication services, giving you peace of mind that your data and users' privacy is protected. With its simplified SSO capabilities, Oak offers a streamlined process to access a range of products to support users at all levels of your business.

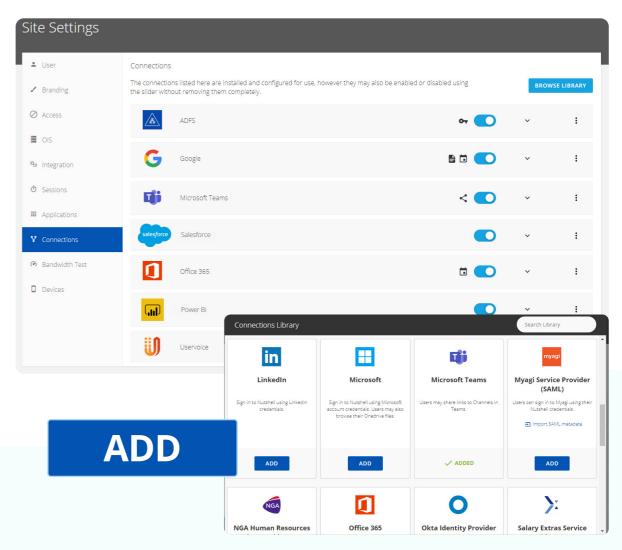

All of these factors contribute to saving time for your employees, giving them an easy way to have all the tools that they require right at their fingertips.

Oak becomes the gateway to your digital workplace and encourages more usage of your Intranet through its wider applications. With only 13% of employees using their intranet on a daily basis Oak's intuitive platform and social media encourage employees to use their intranet and all other features that are available, leading to better engagement and wellbeing.

Some of the most common platforms and applications to be accessed by integrations that Oak supports are:

**SAML v2.0 Single Sign On (SSO) Identity Provider** - Sign in to another system or site without users needing to log manage another username and password.

**SAML v2.0 Single Sign On (SSO) Service Provider** - Sign in to Oak using an existing Identity Provider (For example, ADFS, Azure AD, Okta, Ping etc.)

**Google** - Allow users to sign into Oak using their Google account. Allow users to view and manipulate their Google Calendar from within Oak. Allow users to browse their Google Drive files and upload them into Oak directly.

**Google Analytics** - Allows tracking metrics to be sent to Google Analytics. Supports Universal Analytics, Google Analytics 4, and Google Tag Manager.

Office 365 - Allow users to sign in to Oak using their Office 365 account. Allow users to view and manipulate their O365 Calendar from within Oak. Allow users to browse their OneDrive for Business files and upload them into Oak directly.

**SharePoint Online** - Allow users to search files in SharePoint Online directly from the Oak search experience. Allow users to browse, upload or link to files within SharePoint Online directly to Oak.

**Microsoft** - Allow users to sign into Oak using their Microsoft account. Allow users to browse their OneDrive files and upload them into Oak directly.

With Oak's impressive integrations capabilities, we integrate the following programs every day for customers joining us.

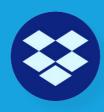

Dropbox

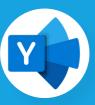

**Yammer** 

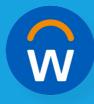

Workday

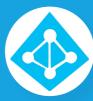

**Azure** 

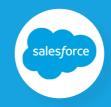

Salesforce

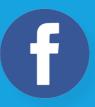

**Facebook** 

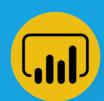

Power Bi

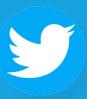

**Twitter** 

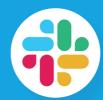

Slack

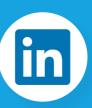

Linkedin

6

To understand more how Oak can support your external applications, arrange a demo today with one of our engagement experts.

Book a demo

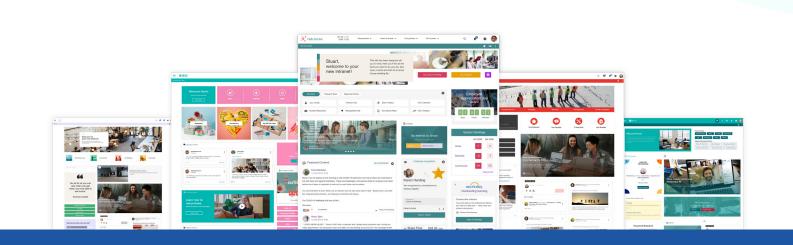

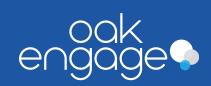

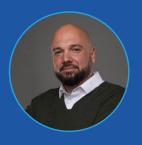

## **Michael Ross**

Senior Enterprise Account Manager michael.ross@oak.com